#### **Министерство сельского хозяйства Российской Федерации**

#### **Федеральное государственное бюджетное образовательное учреждение высшего образования**

### **«ВОРОНЕЖСКИЙ ГОСУДАРСТВЕННЫЙ АГРАРНЫЙ УНИВЕРСИТЕТ ИМЕНИ ИМПЕРАТОРА ПЕТРА I»**

#### РАБОЧАЯ ПРОГРАММА

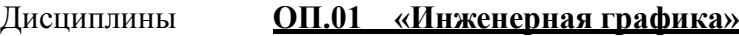

Специальность 19.02.08 Технология мяса и мясных продуктов

Квалификация выпускника \_основное общее образование

Уровень образования основное общее образование (среднее профессиональное образование)

Уровень подготовки по ППССЗ \_ базовый

Форма обучения очная

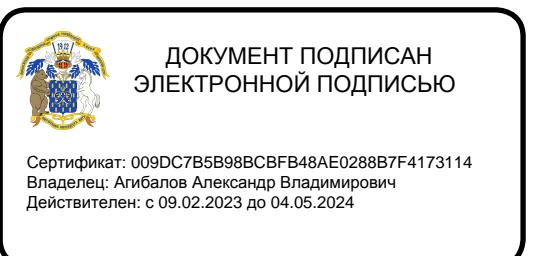

Воронеж 2020

Рабочая программа составлена в соответствии с Федеральным государственным образовательным стандартом среднего профессионального образования по специальности 19.02.08 Технология мяса и мясных продуктов утвержденным приказом Министра образования и науки Российской Федерации от 22 апреля 2014 г. N 379 и зарегистрированным в Министерстве юстиции Российской Федерации 31 июня 2014 г., регистрационный номер N 33389.

и Составители: к.т.н. доцент кафедры прикладной механики  $\mathscr{C}/\mathscr{C}$  Кузьменко С.В.

ст. преподаватель кафедры прикладной механики даже Заболотная А.А.

Рабочая программа рассмотрена на заседании предметной (цикловой) комиссии (протокол №9 от 23 июня 2020 года)

Председатель предметной (цикловой) комиссии  $\sqrt{\frac{d}{d}}$  Байлова Н.В.

Заведующий отделением СПО Собора Союза и Союза Каширина Н.А.

## **СОДЕРЖАНИЕ**

- Паспорт рабочей программы учебной дисциплины
- Структура и содержание учебной дисциплины
- Условия реализации учебной дисциплины
- Контроль и оценка результатов освоения учебной дисциплины

 Оценочные средства для проведения текущего контроля успеваемости и промежуточной аттестации

#### **1 ПАСПОРТ РАБОЧЕЙ ПРОГРАММЫ УЧЕБНОЙ ДИСЦИПЛИНЫ**

#### **1.1 Область применения программы**

Рабочая программа учебной дисциплины ОП – 01 Инженерная графика является частью программы подготовки специалистов среднего звена (ППCC3) в соответствии с ФГОС СПО по специальности 19.02.08 Технология мяса и мясных продуктов в рамках укрупненной группы специальностей \_19.00.00 (Промышленная экология и биотехнологии).

#### **1.2 Место учебной дисциплины в структуре ППССЗ**

Учебная дисциплина \_ ОП – 01 Инженерная графика относится к группе базовых дисциплин общепрофессионального цикла. В каких семестрах реализуется для оо и со

Дисциплина ОП – 01 Инженерная графика реализуется в I семестре при сроке получения среднего профессионального образования по программам подготовки специалистов среднего звена 2 года 10 месяцев и в 3 семестре - при сроке получения среднего профессионального образования по программам подготовки специалистов среднего звена 3 года 10 месяцев.

#### **1.3 Цели и задачи учебной дисциплины - требования к результатам освоения учебной дисциплины**

Содержание дисциплины \_ Инженерная графика

направлено на достижение следующих *целей:*

дать обучающимся представления, знания, умения и навыки автоматизированного анализа и синтеза, необходимые для изучения специальных дисциплин и в дальнейшей их практической деятельности в сфере инженерно–технического обеспечения сельскохозяйственного производства.

В результате освоения учебной дисциплины обучающийся должен **уметь:** - читать конструкторскую и технологическую документацию по профилю специальности; выполнять комплексные чертежи геометрических тел и проекции точек, лежащих на их поверхности, в ручной и машинной графике;

- выполнять эскизы, технические рисунки и чертежи деталей, их элементов, узлов в ручной и машинной графике;

выполнять графические изображения технологического оборудования и технологических схем в ручной и машинной графике;

- оформлять проектно-конструкторскую, технологическую и другую техническую документацию в соответствии с действующей нормативной базой;

В результате освоения учебной дисциплины обучающийся должен **знать:**

- правила чтения конструкторской и технологической документации;

- способы графического представления объектов, пространственных образов, технологического оборудования и схем;

- законы, методы и приемы проекционного черчения;

- требования государственных стандартов Единой системы конструкторской

документации (далее - ЕСКД) и Единой системы технологической документации (далее - ЕСТД);

- правила выполнения чертежей, технических рисунков, эскизов и схем;

- технику и принципы нанесения размеров;

- классы точности и их обозначение на чертежах;

- типы и назначение спецификаций, правила их чтения и составления.

В результате освоения учебной дисциплины у учащегося должны быть сформированы следующие компетенции, включающие в себя способность:

ОК 1. Понимать сущность и социальную значимость своей будущей профессии, проявлять к ней устойчивый интерес.

ОК 2. Организовывать собственную деятельность, определять методы и способы выполнения профессиональных задач, оценивать их эффективность и качество. ОК 3. Принимать решения в стандартных и нестандартных ситуациях и нести за них ответственность.

ОК 4. Осуществлять поиск и использование информации, необходимой для эффективного выполнения профессиональных задач, профессионального и личностного развития.

ОК 5. Использовать информационно-коммуникационные технологии для совершенствования профессиональной деятельности.

ОК 6. Работать в коллективе и команде, обеспечивать ее сплочение, эффективно общаться с коллегами, руководством, потребителями.

ОК 7. Брать на себя ответственность за работу членов команды (подчиненных), результат выполнения заданий.

ОК 8. Самостоятельно определять задачи профессионального и личностного развития, заниматься самообразованием, осознанно планировать повышение квалификации.

ОК 9. Ориентироваться в условиях частой смены технологий в профессиональной деятельности.

ПК 1.2. Производить убой скота, птицы и кроликов.

ПК 1.3. Вести процесс первичной переработки скота, птицы и кроликов.

ПК 1.4. Обеспечивать работу технологического оборудования первичного цеха и птицецеха.

ПК 2.2. Вести технологический процесс обработки продуктов убоя (по видам).

ПК 2.3. Обеспечивать работу технологического оборудования в цехах мясожирового корпуса.

ПК 3.2. Вести технологический процесс производства колбасных изделий.

ПК 3.3. Вести технологический процесс производства, копченых изделий и полуфабрикатов.

ПК 3.4. Обеспечивать работу технологического оборудования для производства колбасных изделий, копченых изделий и полуфабрикатов.

#### **1.4 Общая трудоемкость дисциплины**

Максимальной учебной нагрузки обучающегося (всего) 72 часа, в том числе:

- обязательной аудиторной учебной нагрузки обучающегося - 48 час;

- самостоятельной работы обучающегося -23,8час.

- консльтации – 0,2

## **2. СТРУКТУРА И СОДЕРЖАНИЕ УЧЕБНОЙ ДИСЦИПЛИНЫ**

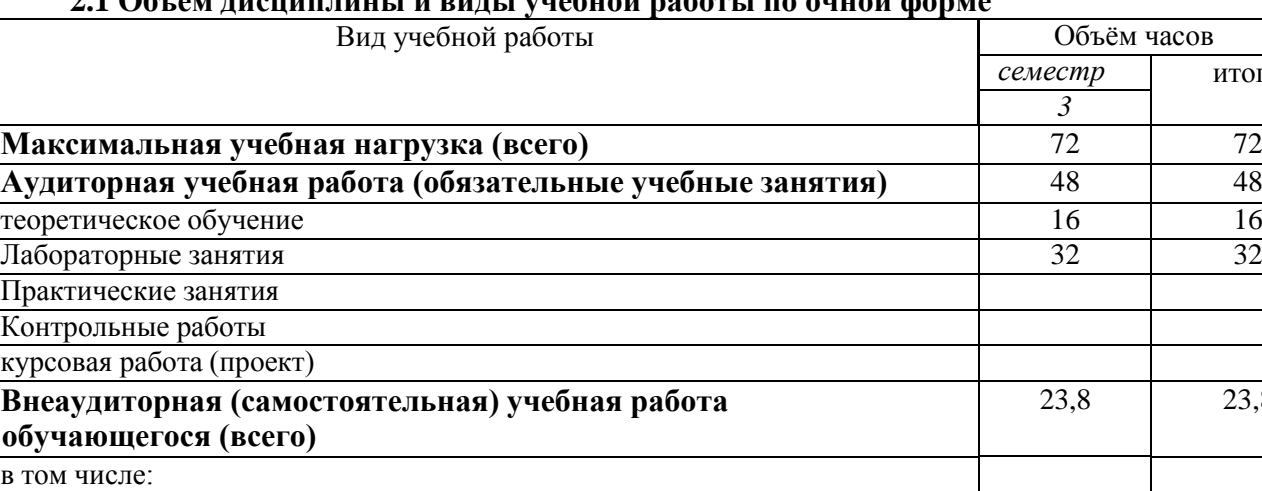

самоподготовка: материала учебных пособий и учебников, 23,8 23,8 23,8

**Консультации** 0,2 0,2 0,2

*семестр* итого

23,8 23,8

рованный зачет

дифференц дифференци-

и-рованный зачет

#### **2.1 Объём дисциплины и виды учебной работы по очной форме**

**2.2 Объём дисциплины и виды учебной работы по заочной форме** «**Заочная форма обучения не предусмотрена».**

самостоятельная работа над курсовой работой (проектом)

подготовка к лабораторным и практическим занятиям,

**Промежуточная аттестация** (зачет, дифференцированный зачет,

расчётно-графическая работа

экзамен)

коллоквиумам, текущему контролю и т.д.

# **2.3. Тематический план и содержание учебной дисциплины** ОП.01 Инженерная графика

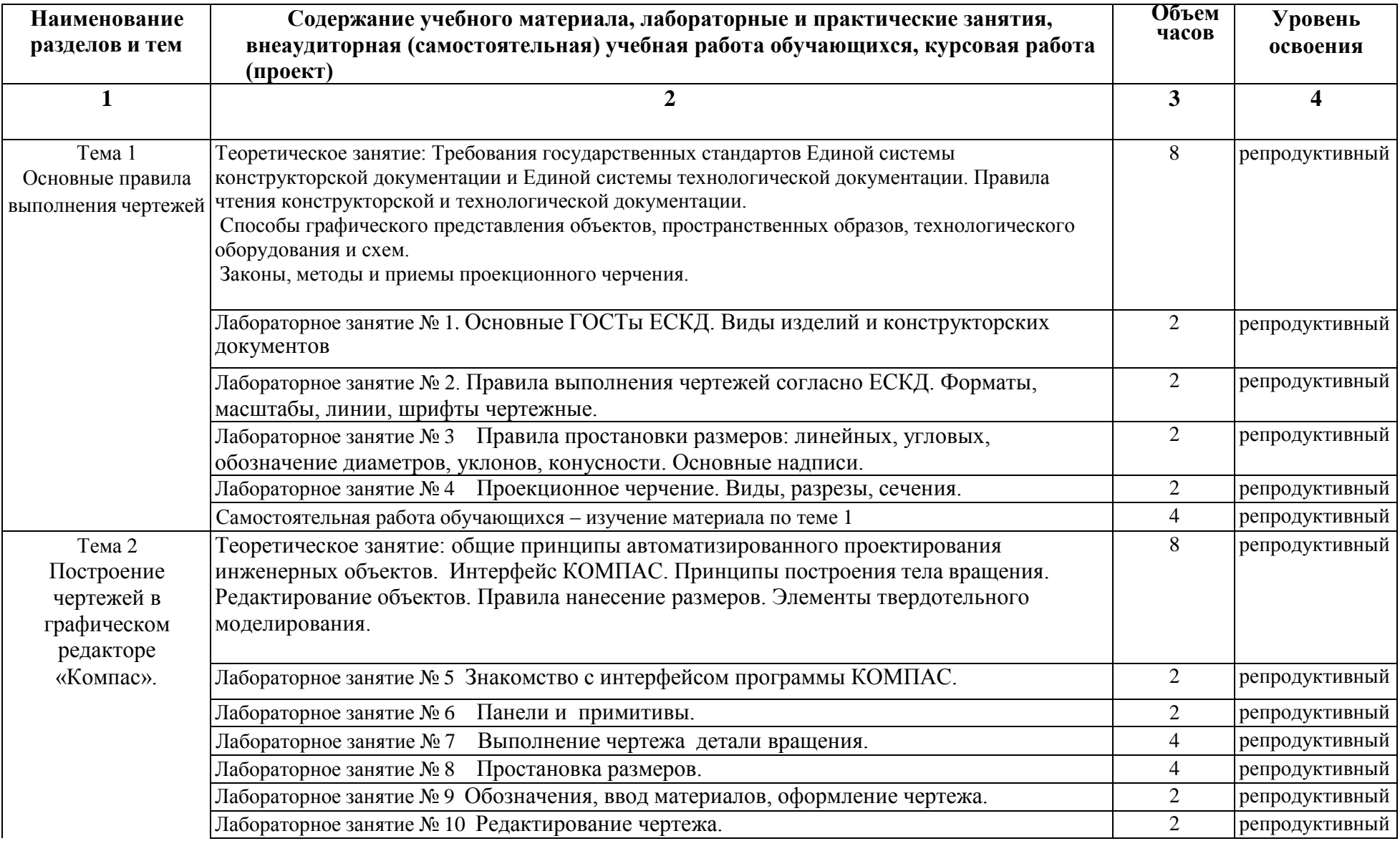

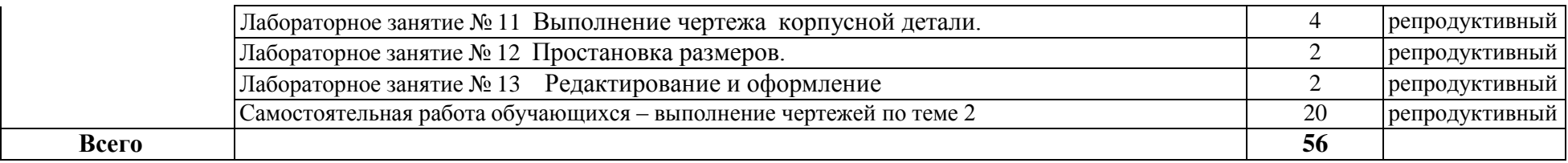

Для характеристики уровня освоения учебного материала используются следующие обозначения:

1. - ознакомительный (узнавание ранее изученных объектов, свойств);

2. - репродуктивный (выполнение деятельности по образцу, инструкции или под руководством);

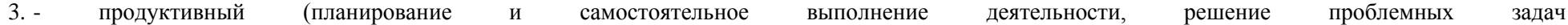

# **2.4 Перечень тем и видов занятий, проводимых в активной и интерактивной формах**

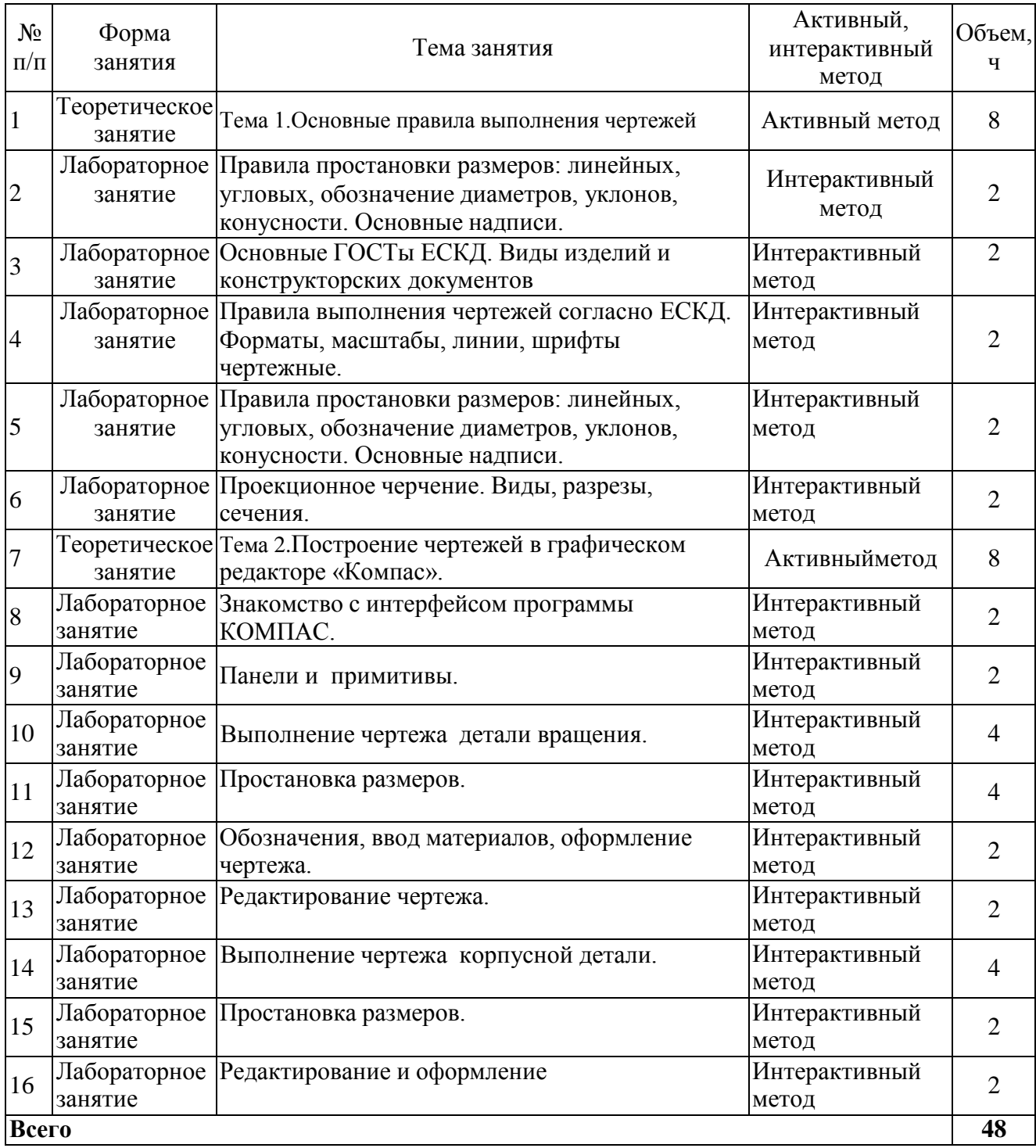

## **3. УСЛОВИЯ РЕАЛИЗАЦИИ ПРОГРАММЫ ДИСЦИПЛИНЫ**

# **3.1. Образовательные технологии**

технологии, применяемые в процессе изучения дисциплины:

- модульные технологии:
- технология критического мышления;
- технология проблемного обучения;
- технология проектного обучения;
- информационно-коммуникативные технологии;
- кейс-технологии.

Применение данных технологий позволит сократить временные затраты на подготовку обучающихся к учебным занятиям; будут способствовать формированию ключевых компетенций, а также получению качественно нового образовательного продукта как квинтэссенции всех ключевых компетенций, востребованных в современном обществе.

### **3.2. Материально-техническое обеспечение дисциплины**

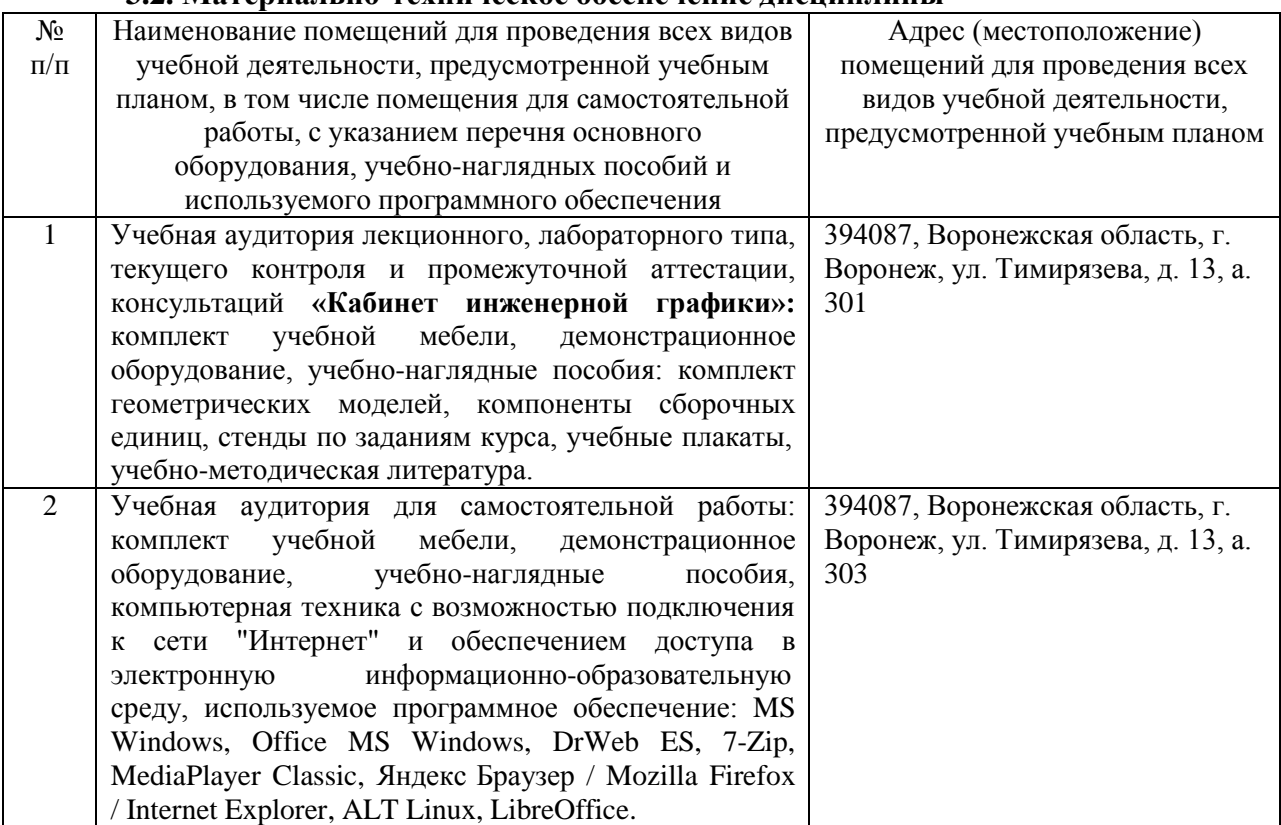

#### **3.3 Учебно-методическое обеспечение дисциплины**

#### **Основная литература**

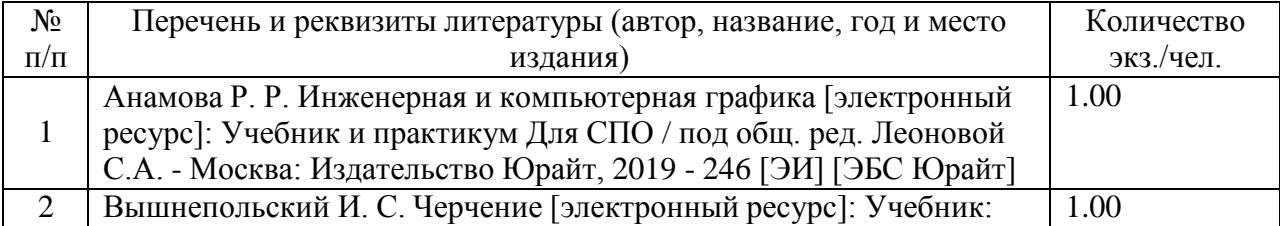

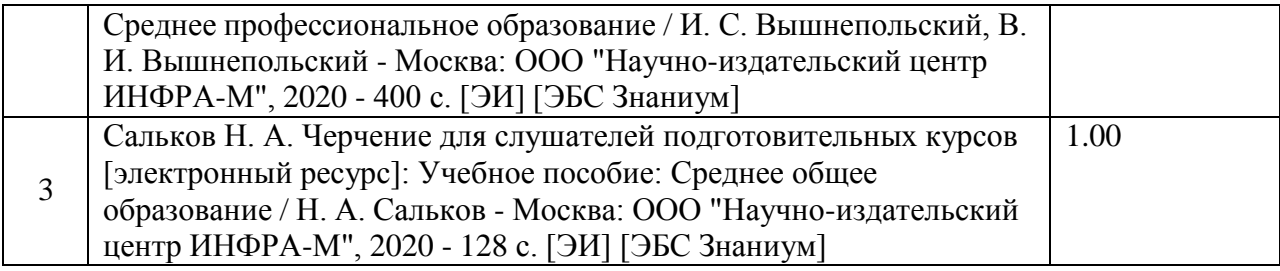

## **Дополнительная литература**

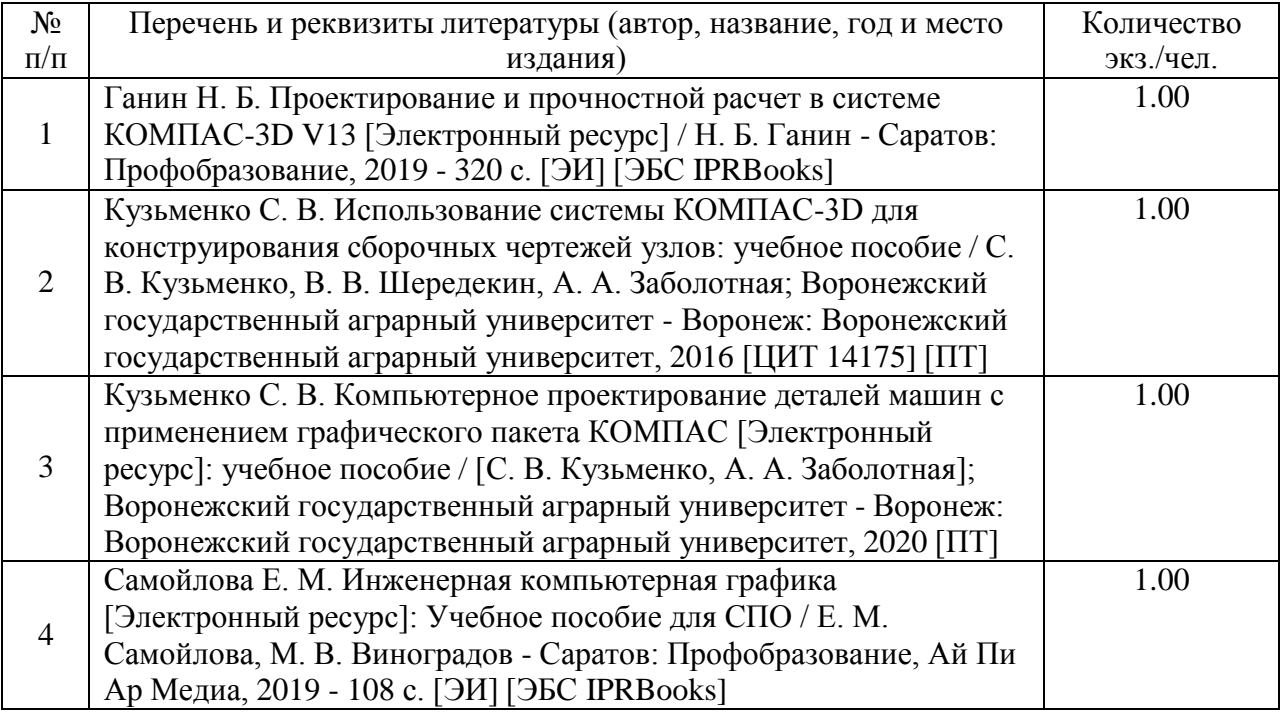

#### **Методические издания**

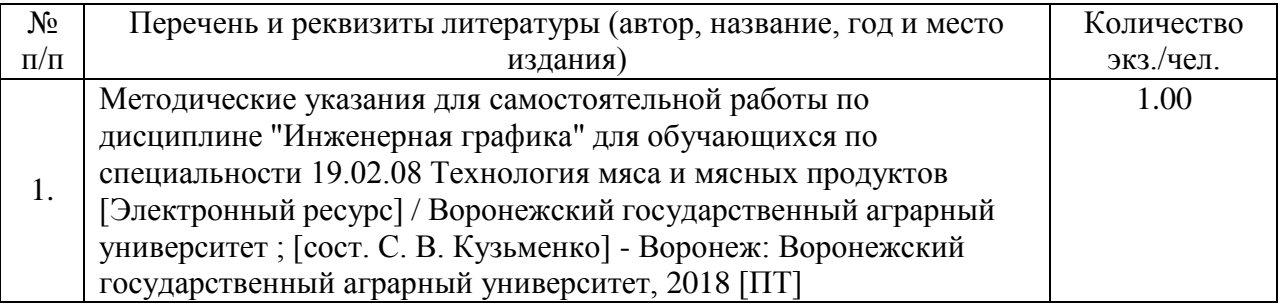

# **Периодические издания**

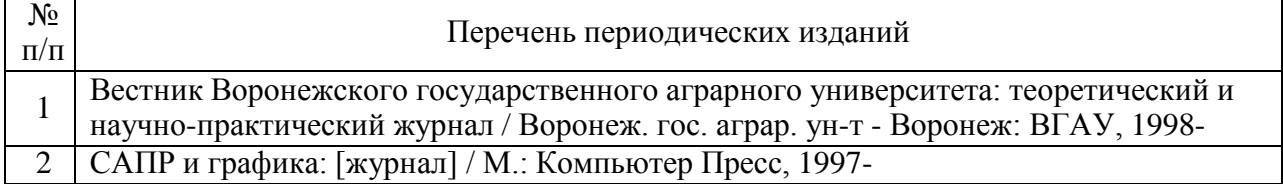

**Перечень ресурсов информационно-телекоммуникационной сети «Интернет»** (далее – сеть «Интернет»), **необходимых для освоения дисциплины**.

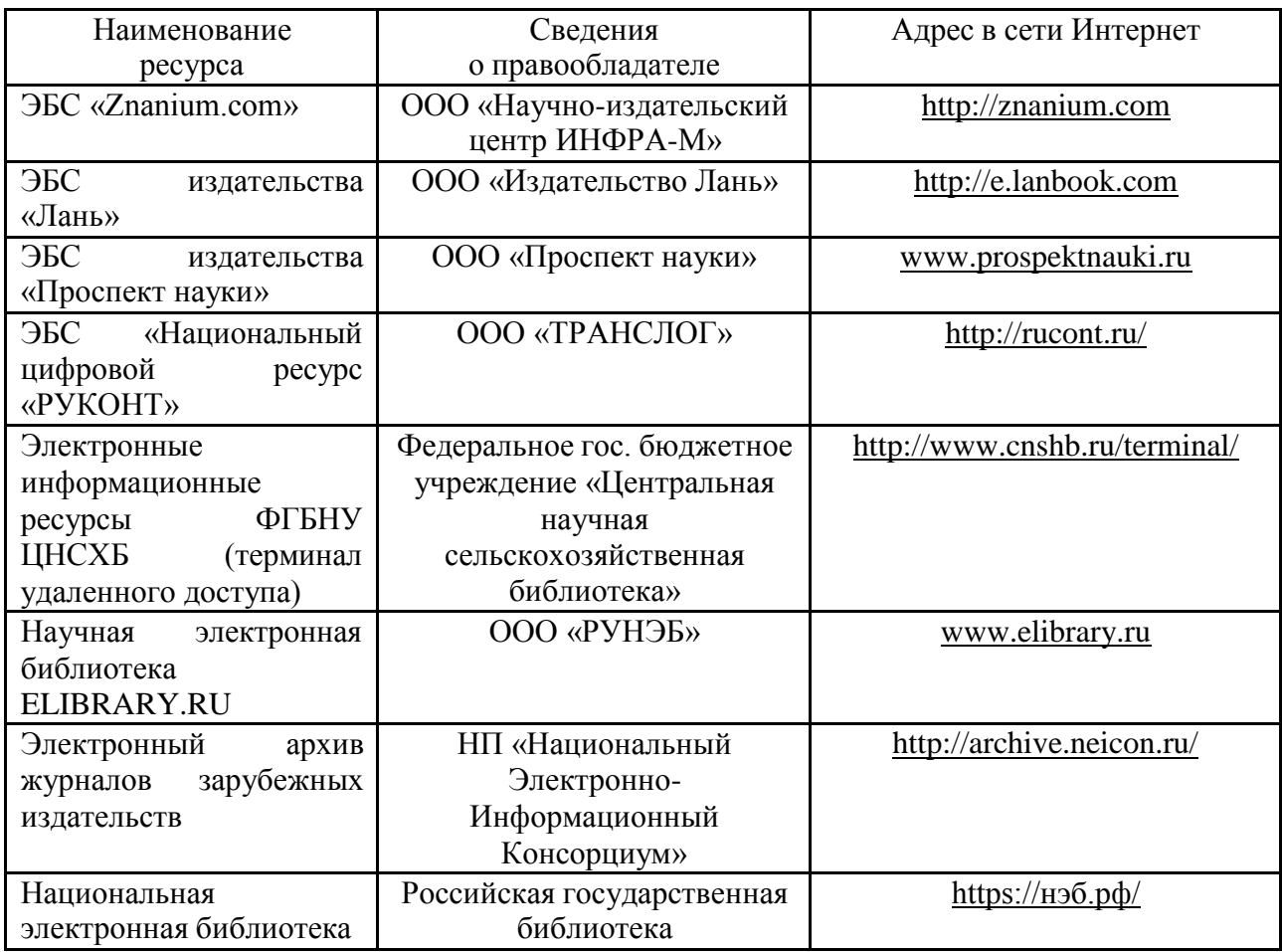

#### **Журналы**

1. Журнал «САПР и графика»./ [Электронный ресурс]. – Режим доступа: [http://www.sapr.ru](http://www.sapr.ru/) (дата обращения: 13.11.2015).

2. Журнал «Машиностроение и инженерное образование»./ [Электронный ресурс].– Режим доступа: [http://www.mio.msiu.ru](http://www.mio.msiu.ru/) (дата обращения: 13.11.2015).

3. Все науки. Каталог электронных журналов./ [Электронный ресурс]. – Режим доступа: <http://vsenauki.ru/journals> (дата обращения: 13.11.2015).

**Электронные полнотекстовые ресурсы Научной библиотеки ВГАУ** (http:// library.vsau.ru/)

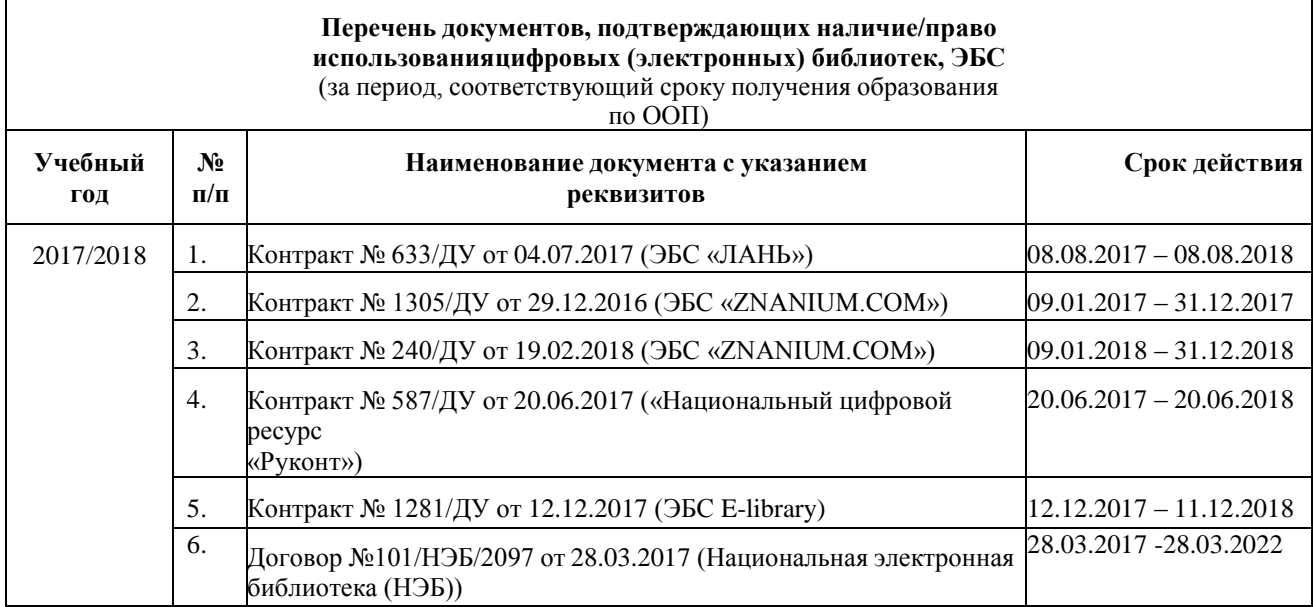

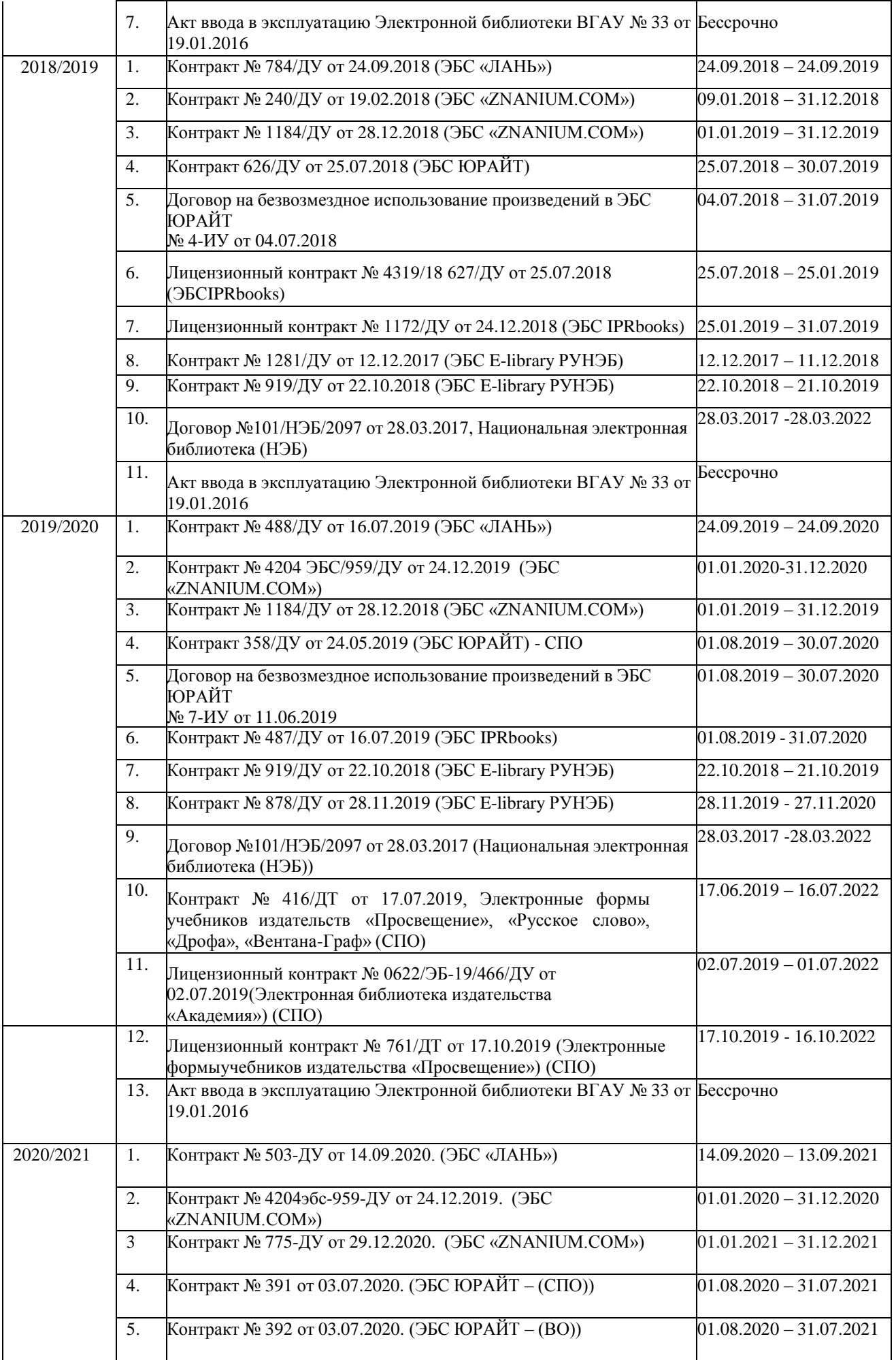

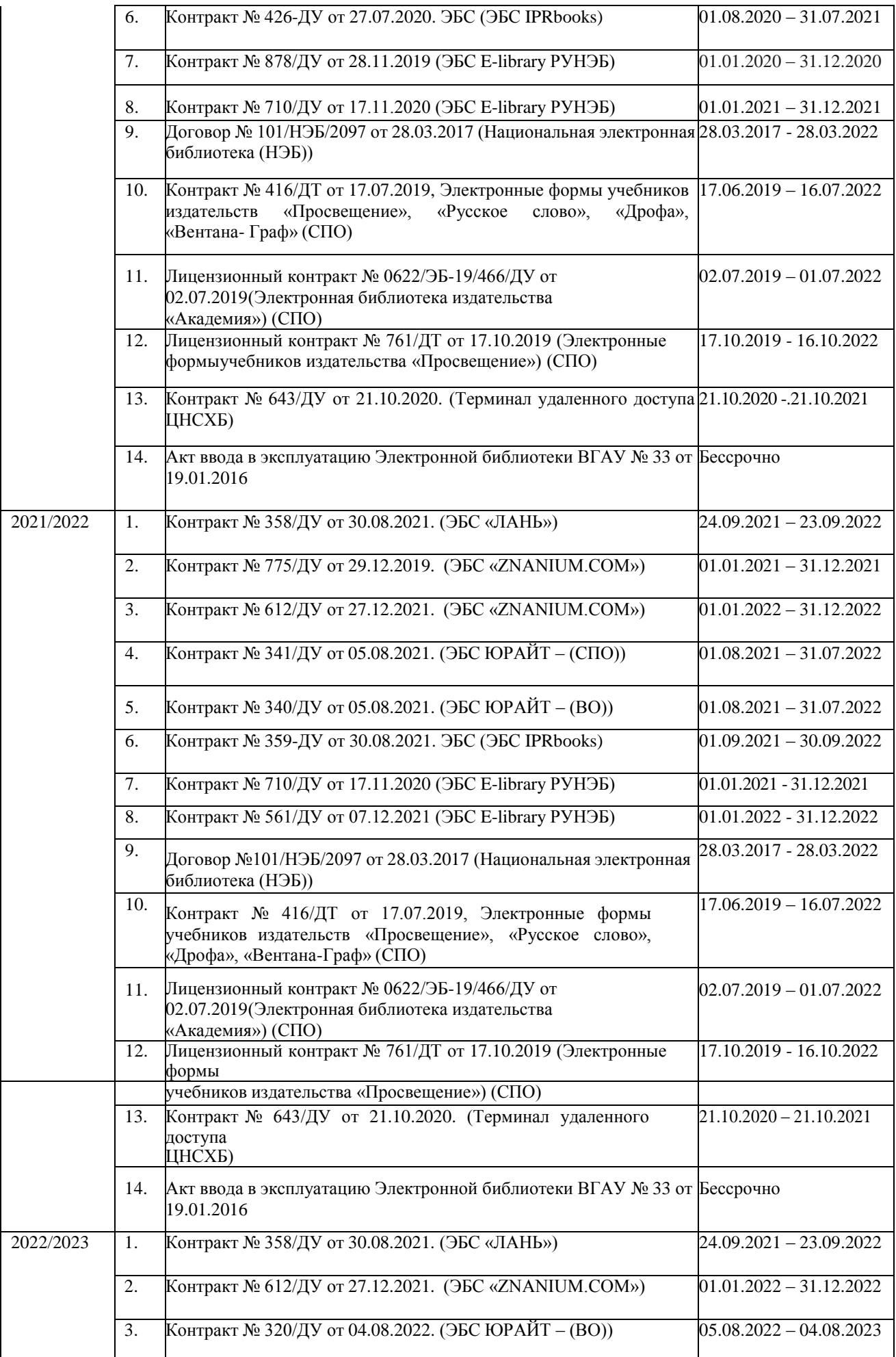

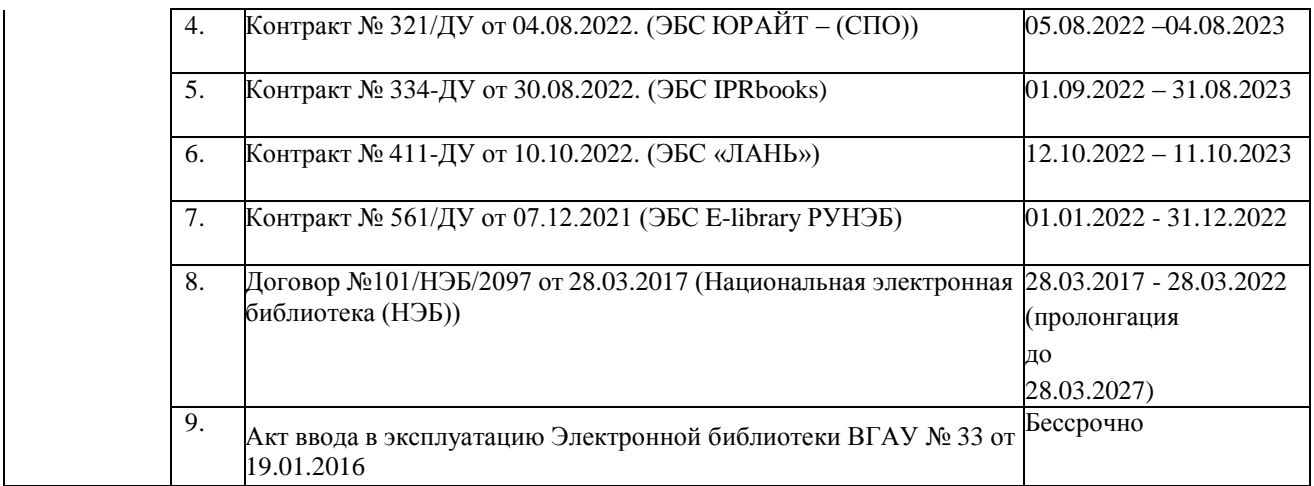

#### **Программное обеспечение общего назначения**

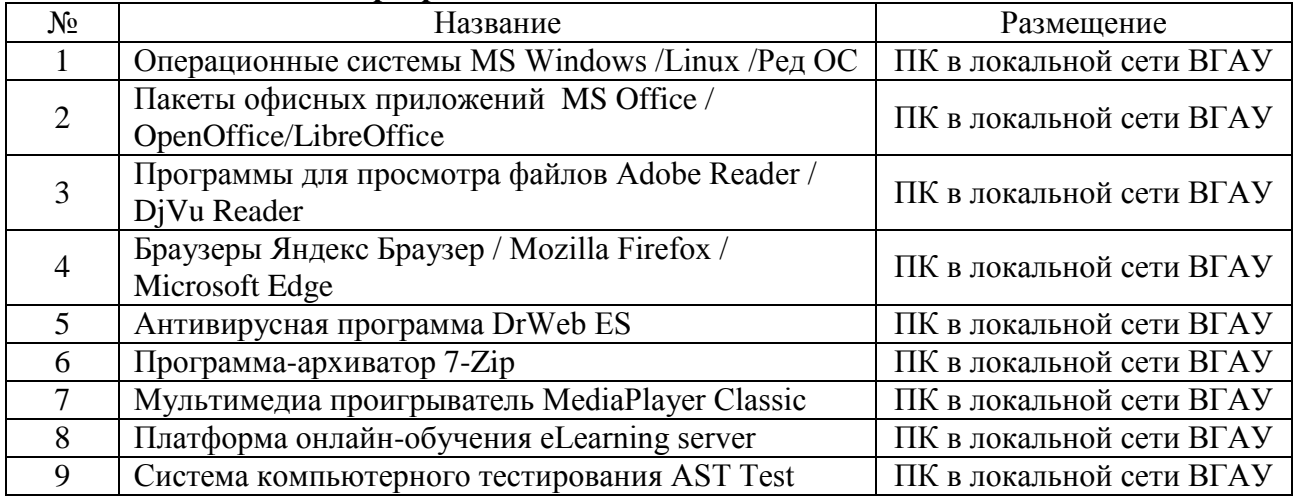

## **4 КОНТРОЛЬ И ОЦЕНКА РЕЗУЛЬТАТОВ ОСВОЕНИЯУЧЕБНОИ ДИСЦИПЛИНЫ**

Контроль и оценка результатов освоения дисциплины осуществляется преподавателем в процессе проведения практических и лабораторных занятий, контрольных работ, а также выполнения обучающимися индивидуальных заданий, проектов, исследований.

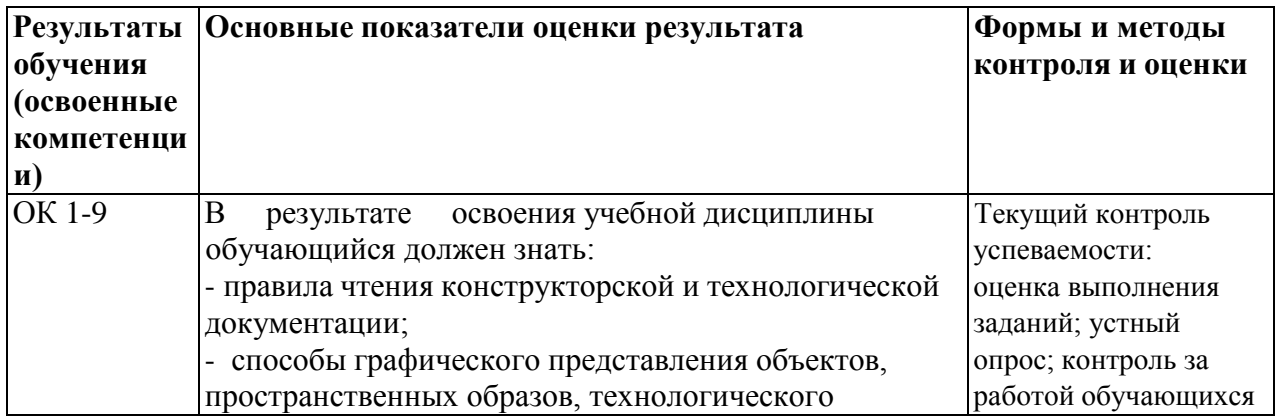

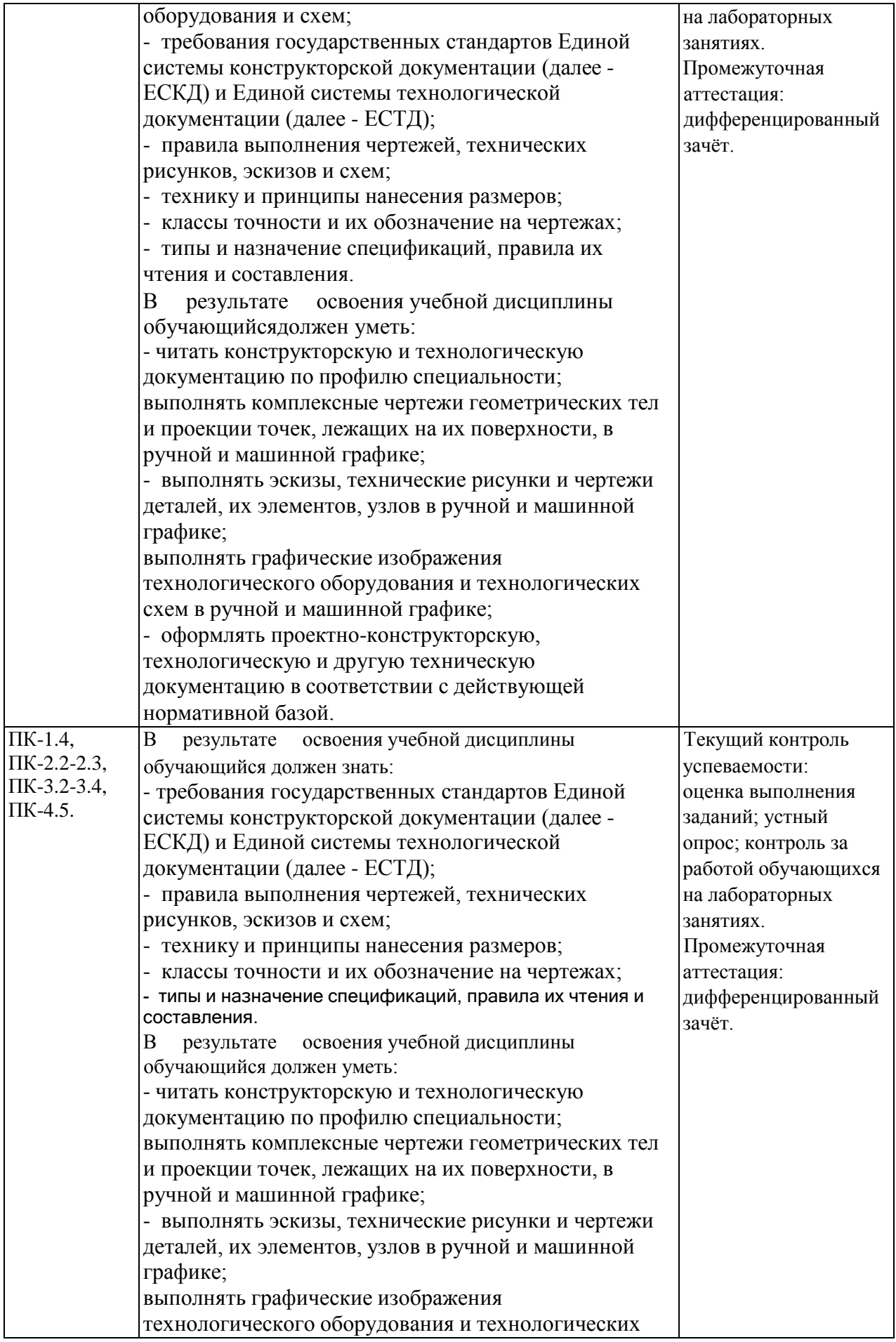

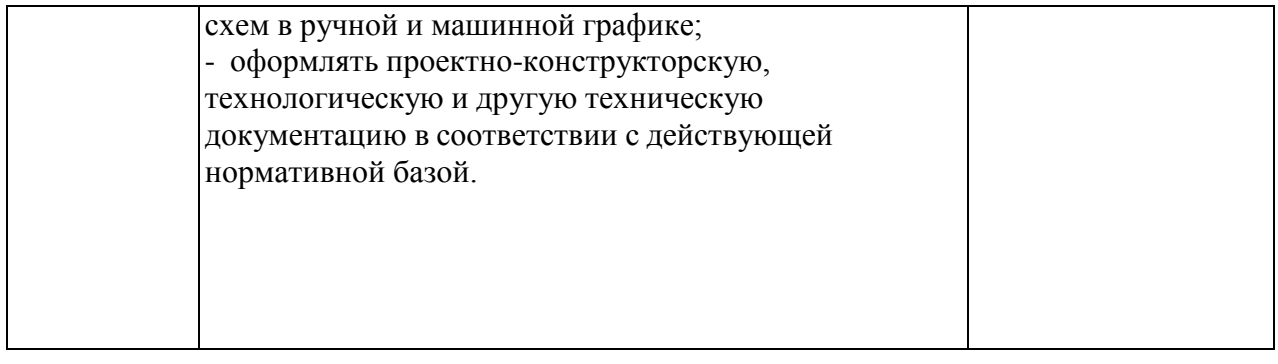

#### **5. ОЦЕНОЧНЫЕ СРЕДСТВА ДЛЯ ПРОВЕДЕНИЯ ТЕКУЩЕГО КОНТРОЛЯ УСПЕВАЕМОСТИ И ПРОМЕЖУТОЧНОЙ АТТЕСТАЦИИ**

## **5.1. Критерии оценки результатов обучения**

# **5.1.1. Критерии оценки устного опроса**

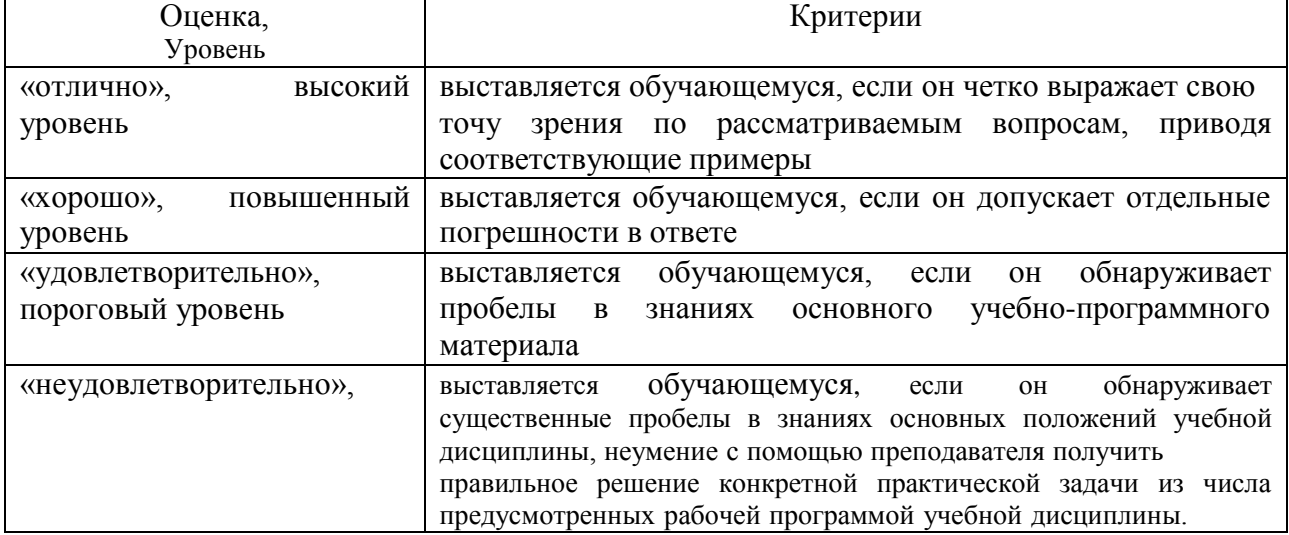

## **5.1.2. Критерии оценки тестирования**

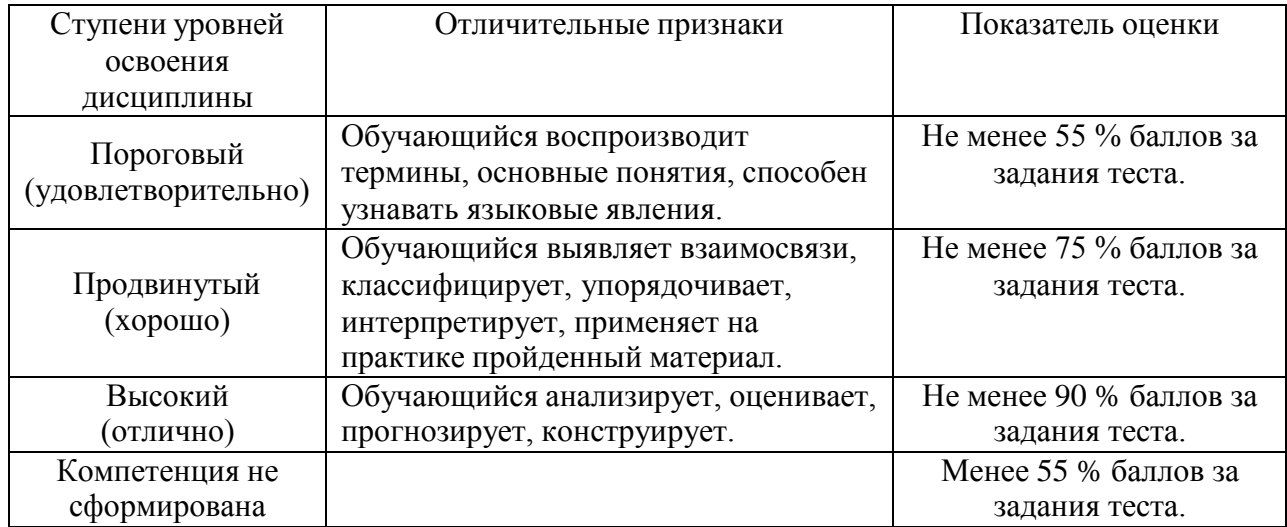

#### **5.1.3. Критерии оценки индивидуальных заданий (проектов)**

Оценка «5»: работа носит практический характер, содержит грамотно изложенную теоретическую базу, характеризуется логичным, последовательным изложением материала с соответствующими выводами и обоснованными предложениями; имеет положительные отзывы руководителя; при защите работы обучающийся показывает достаточно глубокие знания вопросов темы, свободно оперирует данными исследованиями, вносит обоснованные предложения, во время выступления использует наглядные пособия (таблицы, схемы, графики, электронные презентации и т.д.) или раздаточный материал, легко отвечает на поставленные вопросы.

Оценка «4»: носит практический характер, содержит грамотно изложенную теоретическую базу, характеризуется последовательным изложением материала с соответствующими выводами, однако с не вполне обоснованными предложениями; имеет положительный отзыв руководителя; при защите обучающийся показывает знания вопросов темы, оперирует данными исследования, вносит предложения, во время выступления использует наглядные пособия (таблицы, схемы, графики, электронные презентации и т.д.) или раздаточный материал, без особых затруднений отвечает на поставленные вопросы.

Оценка «3»: носит практический характер, содержит теоретическую главу, базируется на практическом материале, но отличается поверхностным анализом и недостаточно критическим разбором, в ней просматривается непоследовательность изложения материала, представлены необоснованные предложения; в отзывах руководителя имеются замечания по содержанию работы и оформлению; при защите обучающийся проявляет неуверенность, показывает слабое знание вопросов темы, не дает полного, аргументированного ответа на заданные вопрос.

#### **5.2 Оценочные средства для проведения текущего контроля успеваемости 5.2.1 Критерии оценки при защите расчетно-графической (контрольной) работы**

Обучающийся представляет выполненное расчетно-графическое задание (контрольную работу) преподавателю для проверки, защищает допущенную работу, отвечаяна вопросы преподавателя по содержанию и порядку выполнения задания.

Работа считается защищенной, если обучающийся ответил минимум на 50 % заданных вопросов, свободно ориентируясь в теме решенной задачи.

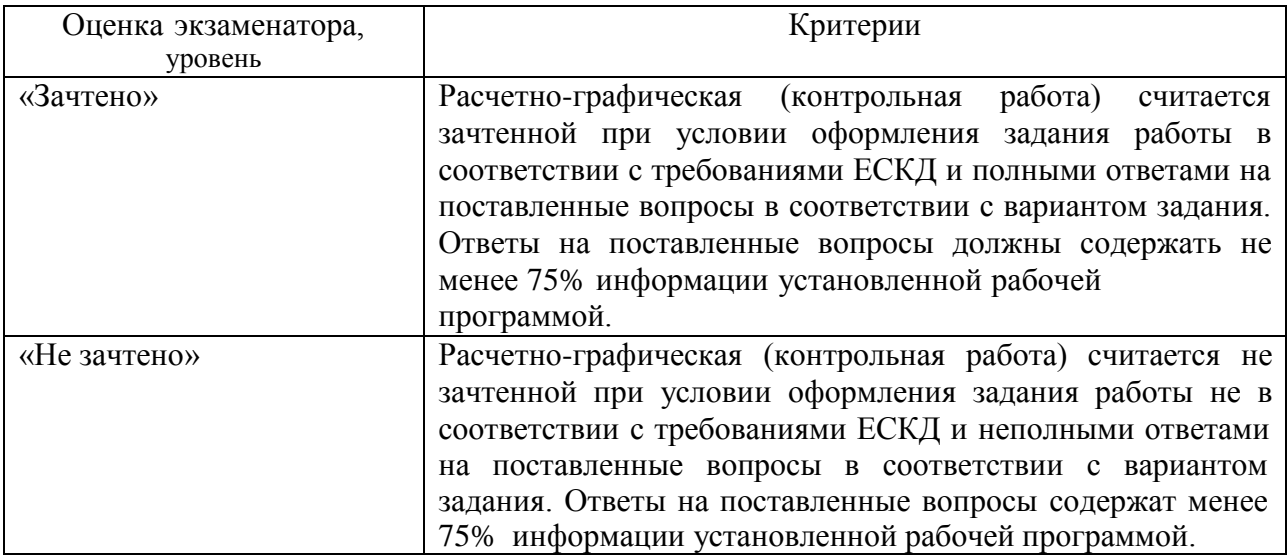

## **5.2.2. Тестовые задания**

# **1. Вид это…**

1) изображение предмета на плоскости, непараллельной ни одной из основных плоскостей проекций;

2) изображение обращенной к наблюдателю видимой части поверхности предмета;

3) изображение отдельного ограниченного участка поверхности предмета.

## **2. Количество видов на чертеже для данного предмета должно быть…**

- 1) минимальным;
- 2) максимальным;
- 3) минимальным, но обеспечивающим ясность чертежа.

## **3. Основных видов существует…**

- 1) 3;
- 2) 6;
- 3) 2;
- 4) 1.

# **4. В разрезе на чертеже изображают то, что …**

- 1) попало в секущую плоскость;
- 2) попало в секущую плоскость и то, что находится за ней;
- 3) находится за секущей плоскостью.

## **5. Главный вид изображен на рис.** …

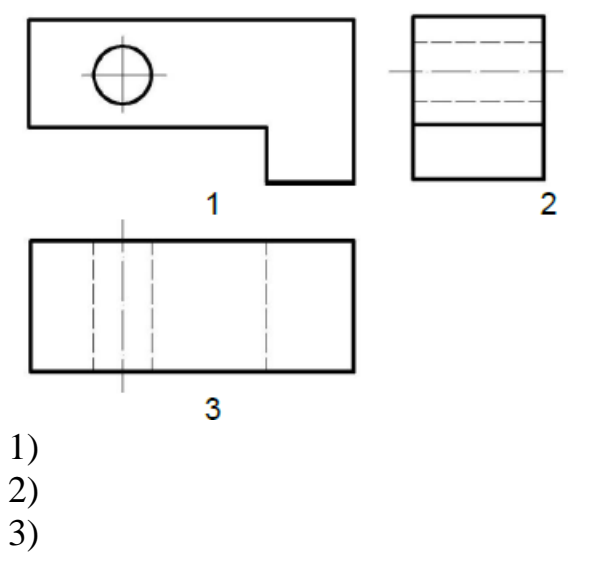

# **6. Простой разрез выполняется … .**

1) одной секущей плоскостью;

2) несколькими секущими плоскостями расположенными параллельно друг к другу;

3) несколькими секущими плоскостями расположенными под углом друг к другу.

# **7. Сечения и разрезы мнимой плоскостью (А) на чертеже обозначаются**

- **…** 1) А;
- 2) А-А;
- 3) (А).

## **8. Главное изображение чертежа ...**

- 1) можно не чертить совсем;
- 2) определяется положением детали в механизме;
- 3) выбирается так, чтобы равномерно заполнить формат чертежа;
- 4) выбирается произвольно;
- 5) должно давать наибольшее представление о форме и размерах детали.

## **9. Контуры наложенного сечения на чертеже изображается линией**

- 1) сплошной основной
- 2) сплошной тонкой
- 3) волнистой
- 4) штриховой

## **10. Контуры вынесенного сечения изображают на чертеже**

- 1) сплошной основной
- 2) сплошной тонкой
- 3) волнистой
- 4) штриховой

## **11. Установите количество изображений, необходимых для выполнения чертежа детали**

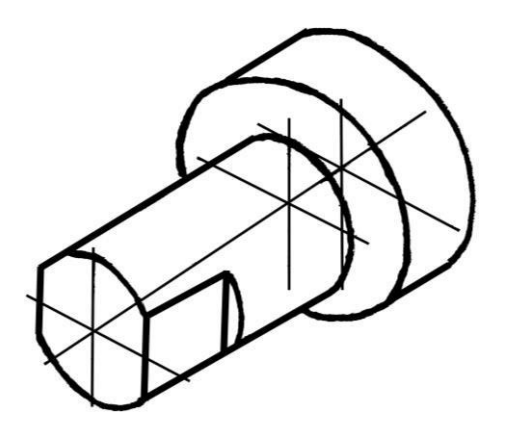

- 1. Одно
- 2. Два
- 3. Три
- 4. Четыре

**12. На котором рисунке изображена и занумерована галтель?**

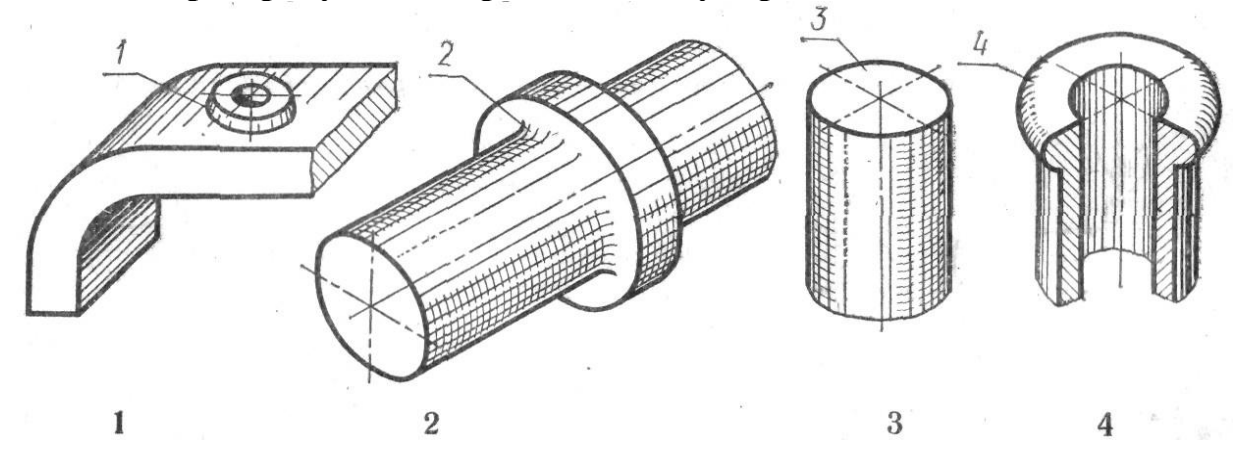

**13. Сколько секущих плоскостей участвуют в образовании ломанного разреза**

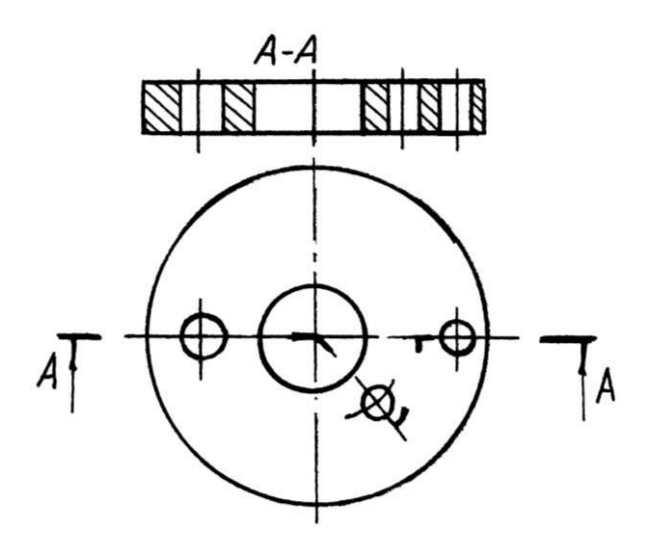

- 1. Одна
- 2. Две
- 3. Три
- 4. Четыре

# **14. Установите, на каком чертеже разрез А-А обозначен правильно**

 $1$  2 3 4

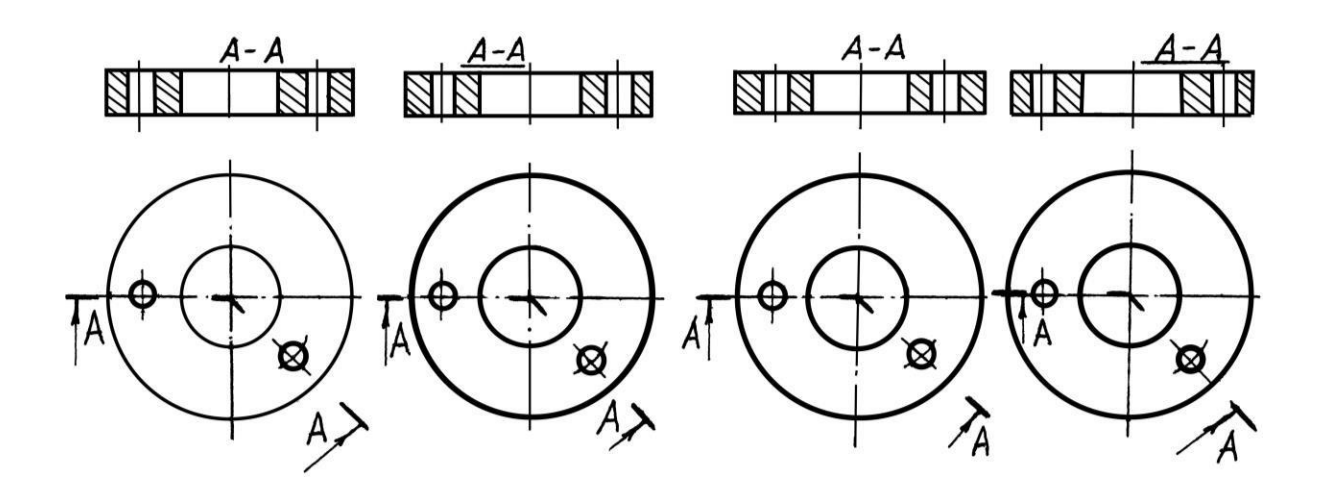

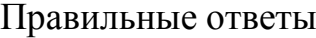

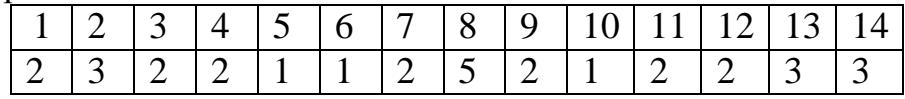

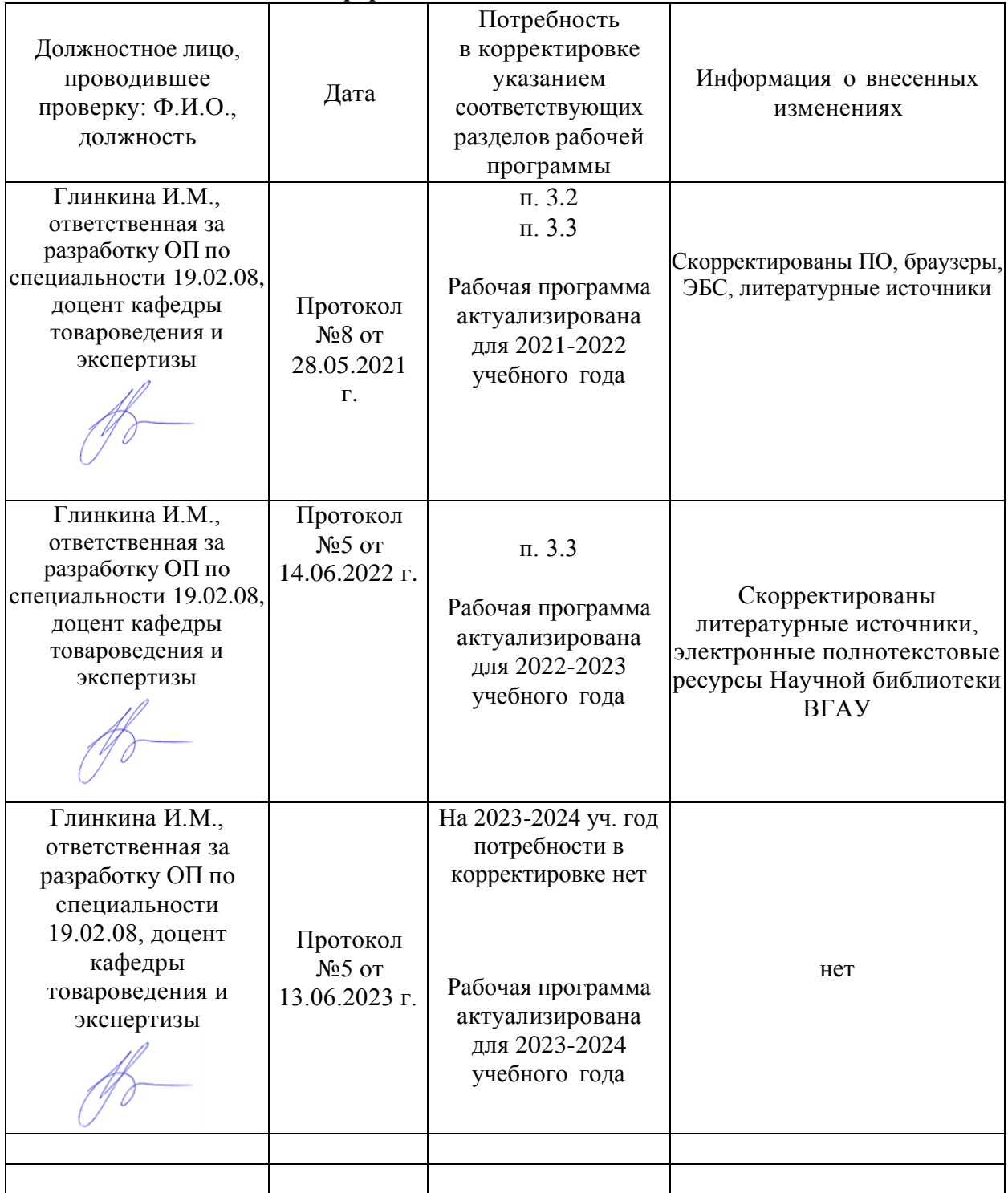

## **Лист периодических проверок рабочей программы и информация о внесенных изменениях**